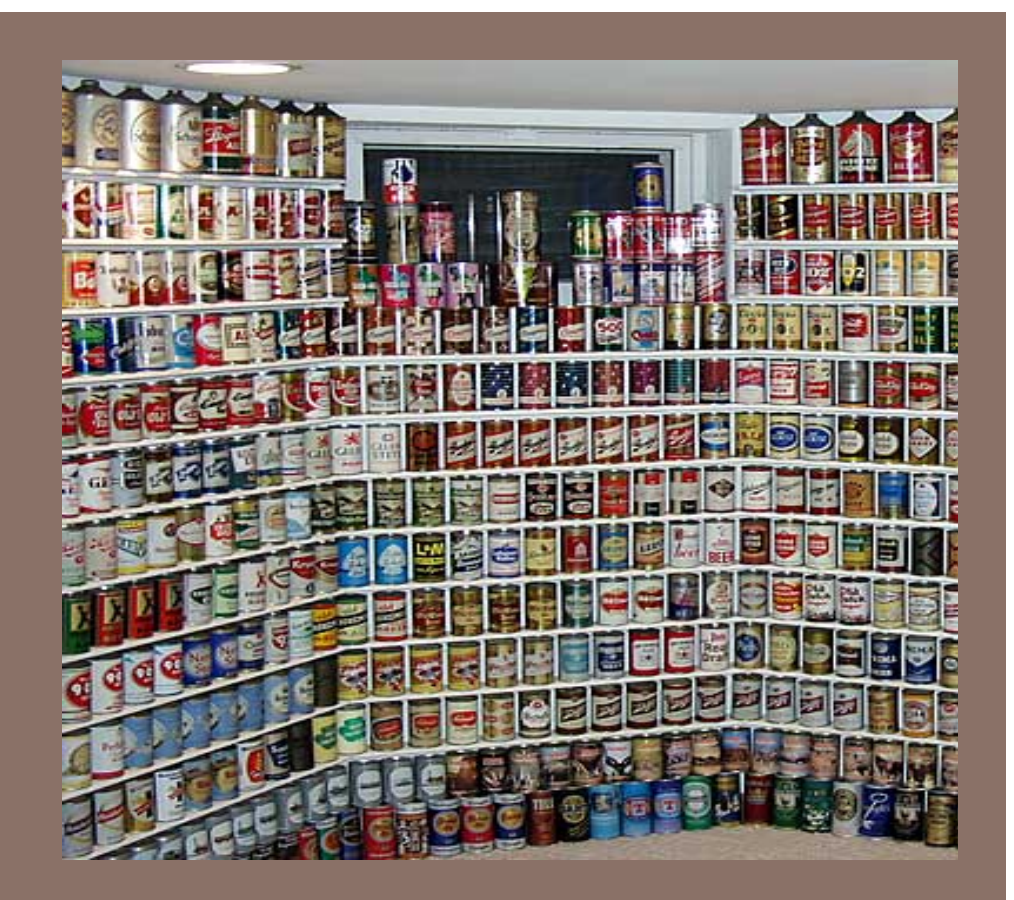

## MINI-MAX USING TREES AND THE JAVA COLLECTIONS FRAMEWORK

Lecture 16 CS2110 – Spring 2014

## Important Dates.

**2** 

- $\blacksquare$  April 10 --- A4 due (Connect 4, minimax, trees)
	- $\Box$  April 15 --- A5 due (Exercises on different topics, to be posted by May 28)
	- □ April 22 --- Prelim 2.
	- □ May 1 --- A6 due (Butterfly, graphs, search).
	- $\square$  May 12 --- Final exam.

## Today's topics

Connect 4.

□ Use of trees (game-tree) and recursion to make a Connect 4 AI.

¨ **Mini-max**.

Java Collections Framework

□ Generic Data Types

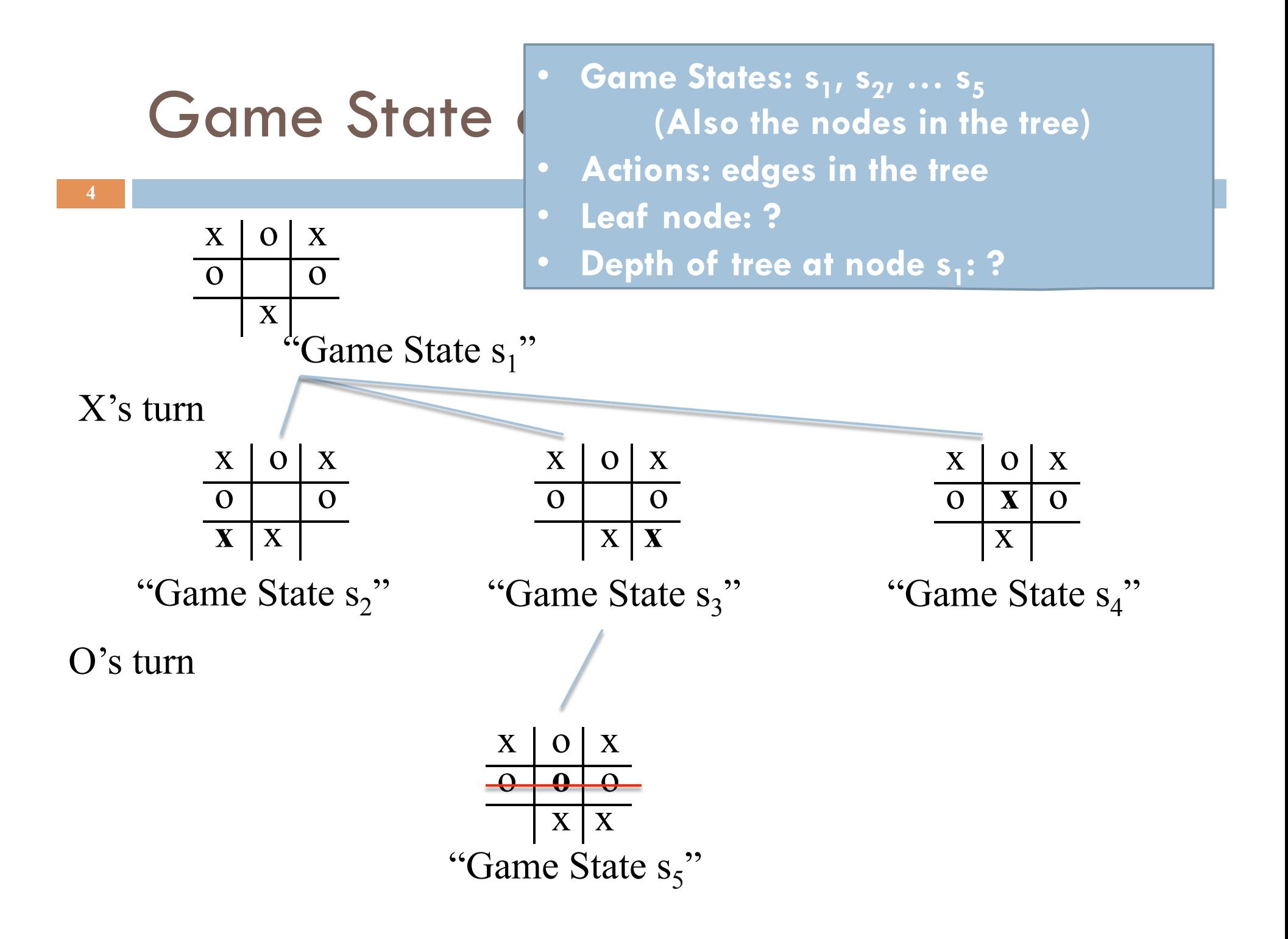

## Games and Mini-Max

**5** 

- **□ Mini**mizing the **max**imum possible loss.
- Choose move which results in best state **□** Select highest expected score for you
- $\Box$  Assume opponent is playing optimally too ■ Will choose lowest expected score for you

## Game Tree and Mini-Max

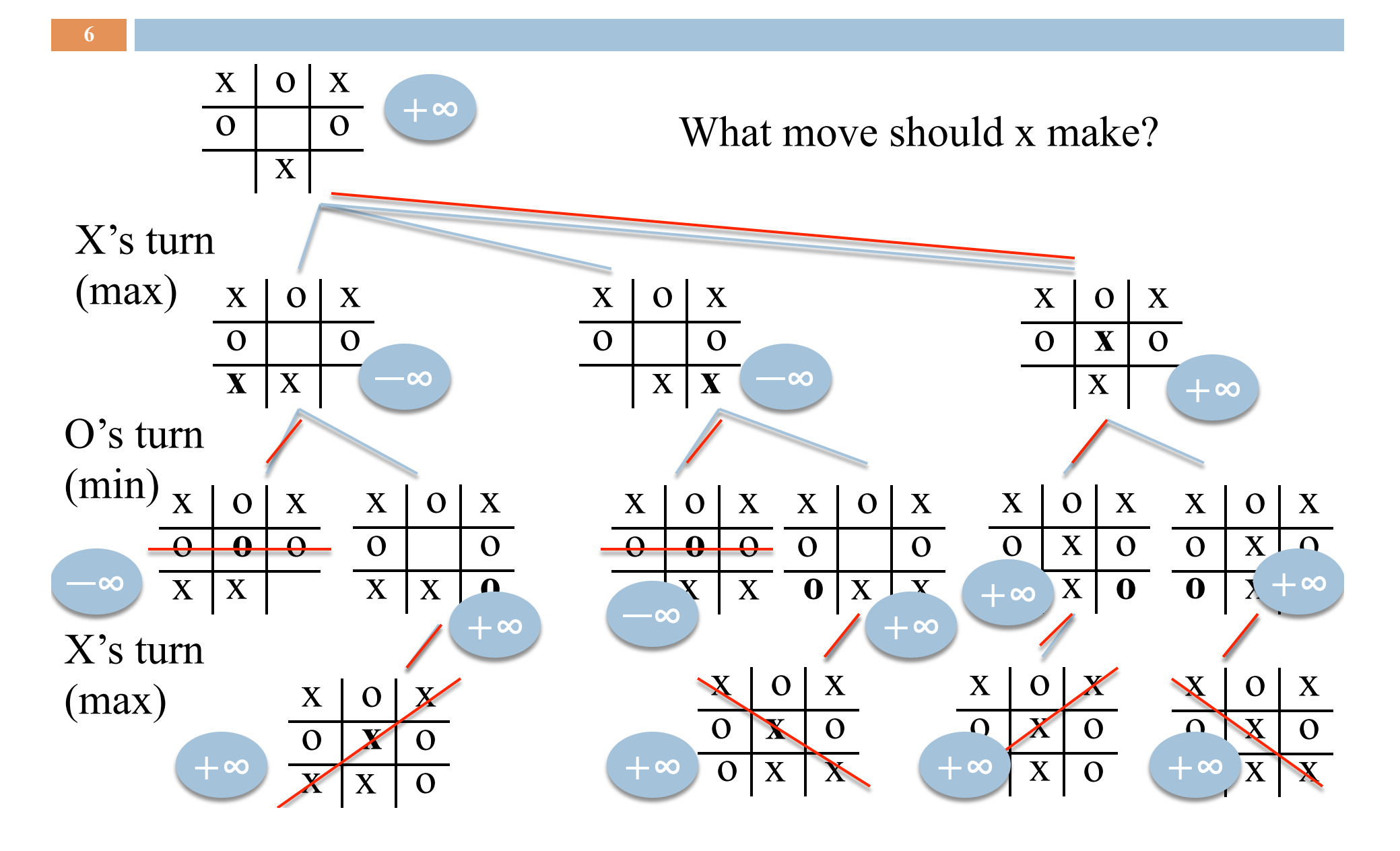

# Properties of Mini-max

b possible moves and m steps to finish game. □ Time complexity?  $O(b^m)$ □ Space complexity? O(bm) (depth-first exploration) For tic-tac-toe,  $b \le 9$ , and  $m \le 9$ .

For chess,  $b \approx 35$ , m  $\approx 100$  for "reasonable" games!!

## Mini-Max is used in many games!

#### □ Stock Exchange!

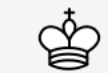

Deep Blue vs. Kasparov chess matches

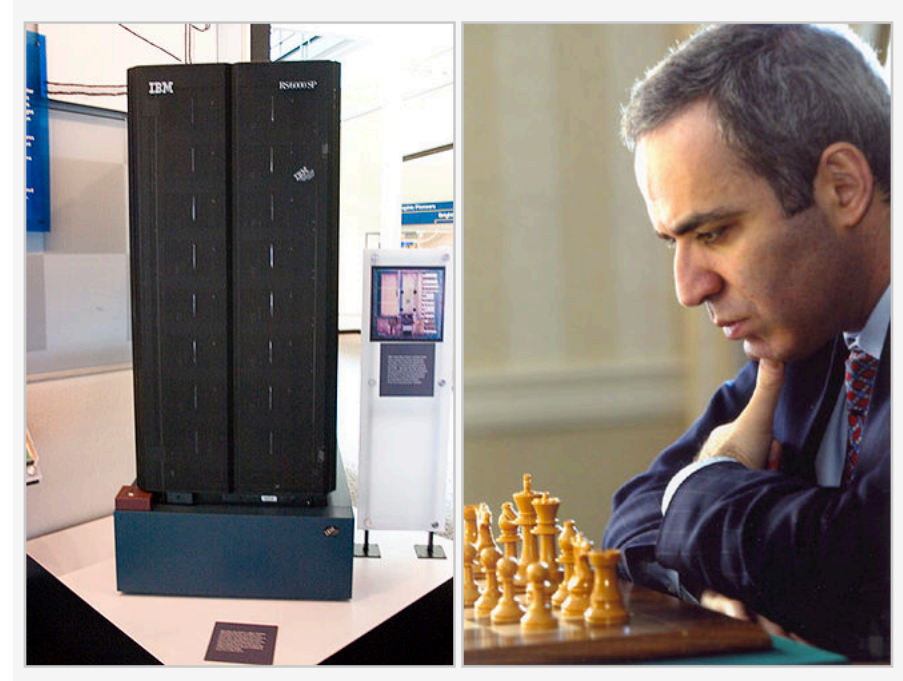

**Deep Blue** IBM chess computer **Garry Kasparov World Chess Champion** 

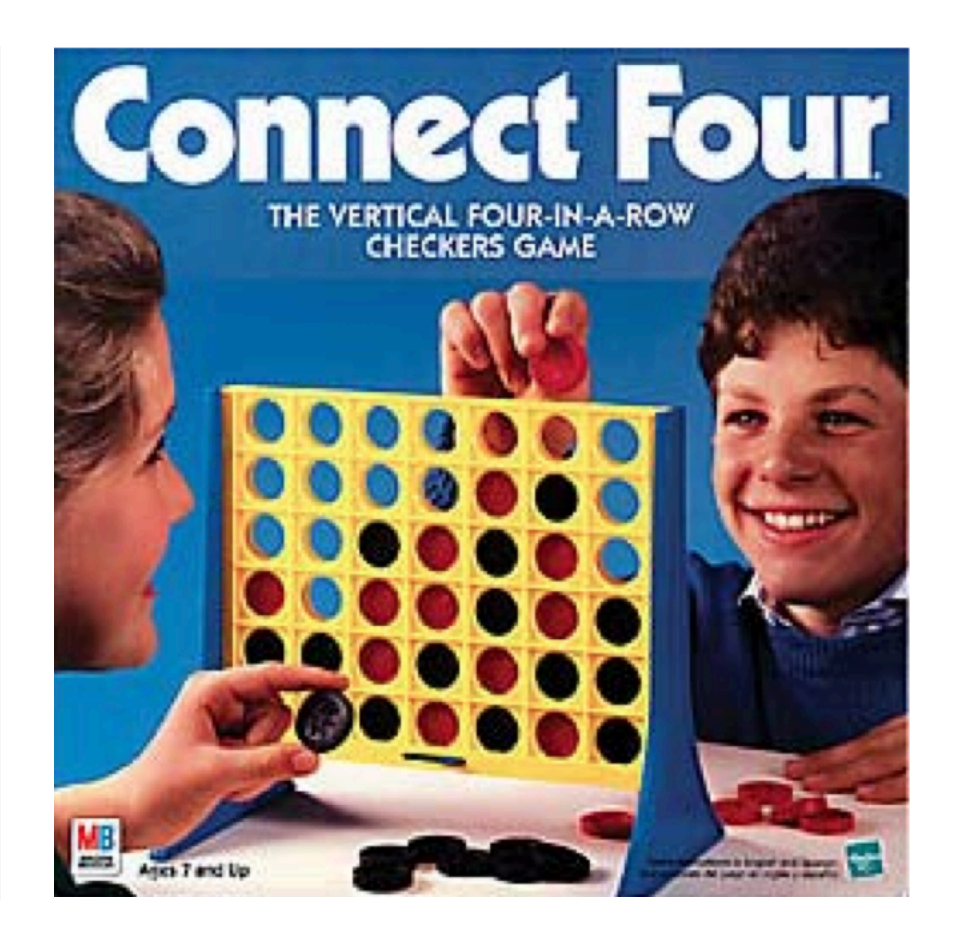

# Robot Programming

- □ Can we have a robot prepare a recipe?
	- For example "Avogado", an Italian dish.
- $\square$  Natural Language  $\rightarrow$  Actions.
- □ What do we need?
	- **□** Parsing (to understand natural language)
	- **□** Trees : Mini-max to figure out what actions it can do? (some of them lead to success and some of them to disaster)

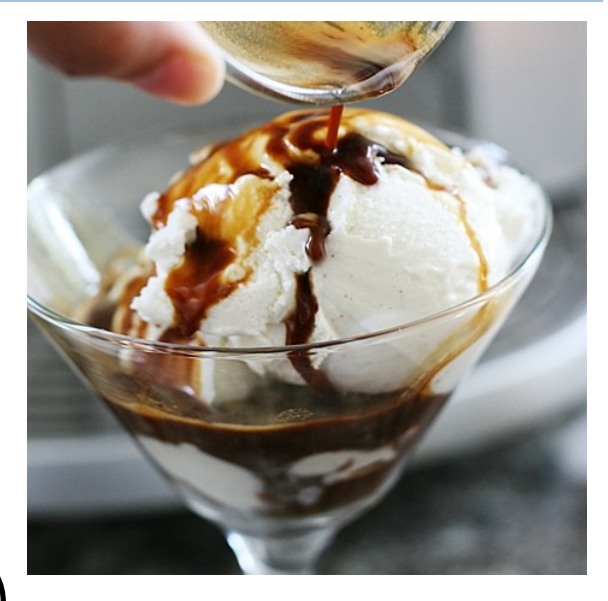

# Robot Programming

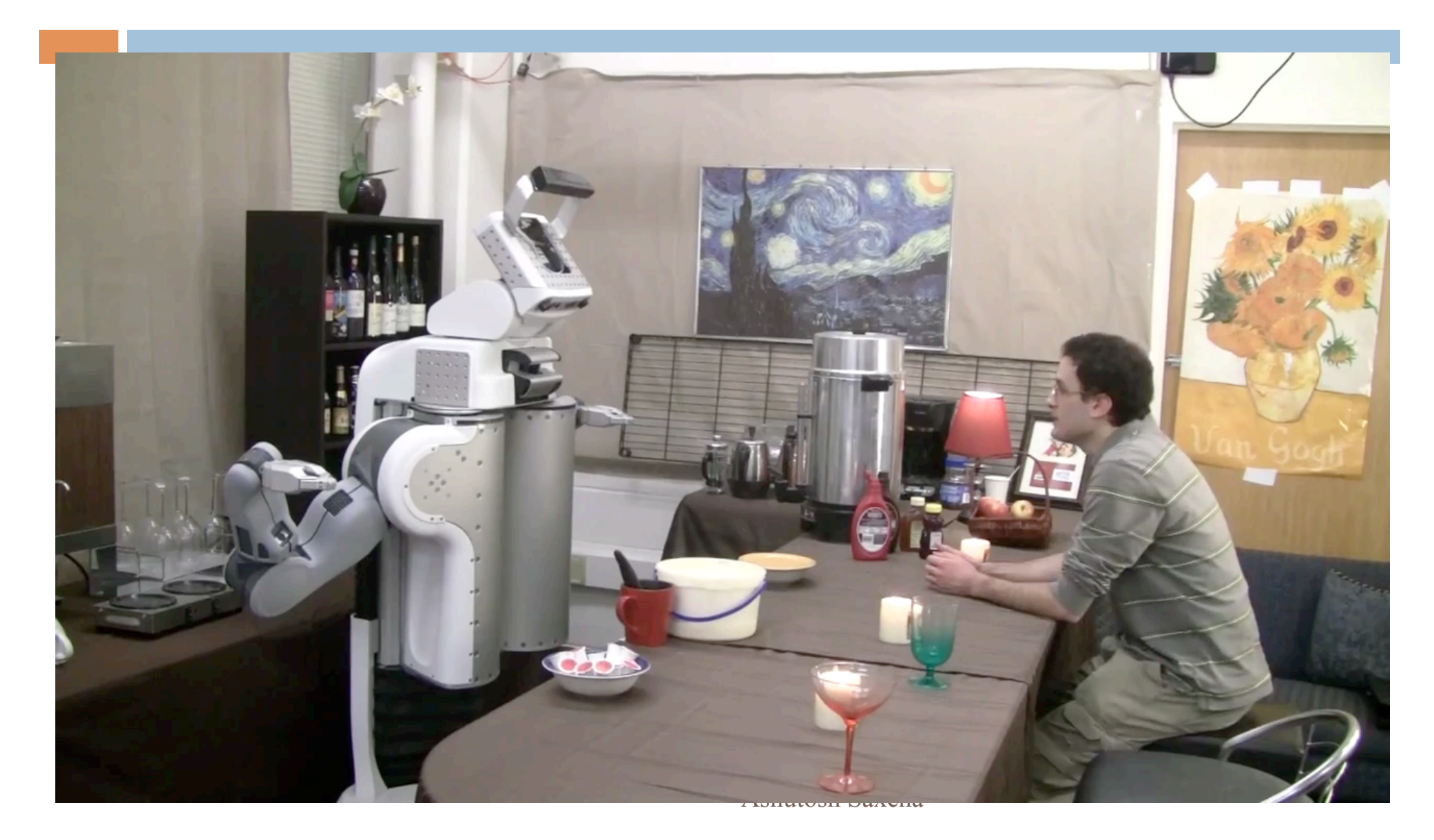

## Today's topics

Connect 4.

□ Use of trees (game-tree) and recursion to make a Connect 4 AI.

□ Mini-max.

Java Collections Framework

□ Generic Data Types

#### Textbook and Homework

- $\square$  Generics: Appendix B
- $\square$  Generic types we discussed: Chapters 1-3, 15
- □ Homework: Use Google to find out about the old Java **Vector** collection type. **Vector** has been "deprecated", meaning that it is no longer recommended and being phased out. What more modern type has taken over **Vector**'s old roles?

## Generic Types in Java

- $\Box$  When using a collection (e.g. **LinkedList, HashSet, HashMap**), we generally have a single type T of elements that we store in it (e.g. **Integer, String**)
- $\Box$  Before Java 5, when extracting an element, had to cast it to T before we could invoke T's methods
- $\Box$  Compiler could not check that the cast was correct at compile-time, since it didn't know what T was
- $\Box$  Inconvenient and unsafe, could fail at runtime
- Generics in Java provide a way to communicate T, the type of elements in a collection, to the compiler
- **Compiler can check** that you have used the collection consistently
- § Result: safer and more-efficient code

## Example

}

old new

Г

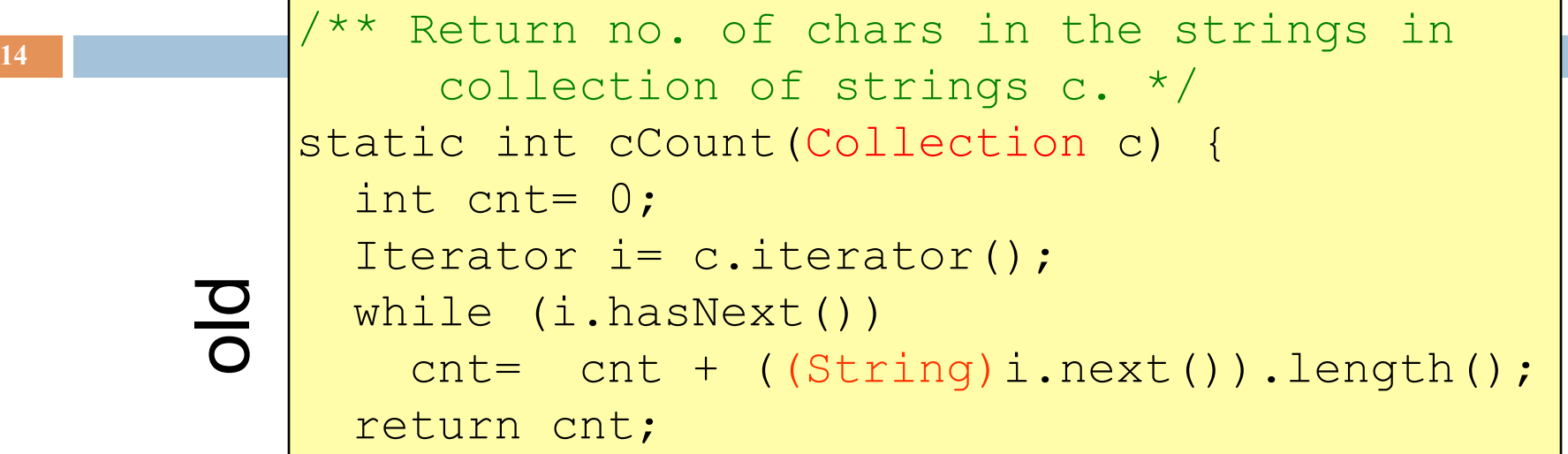

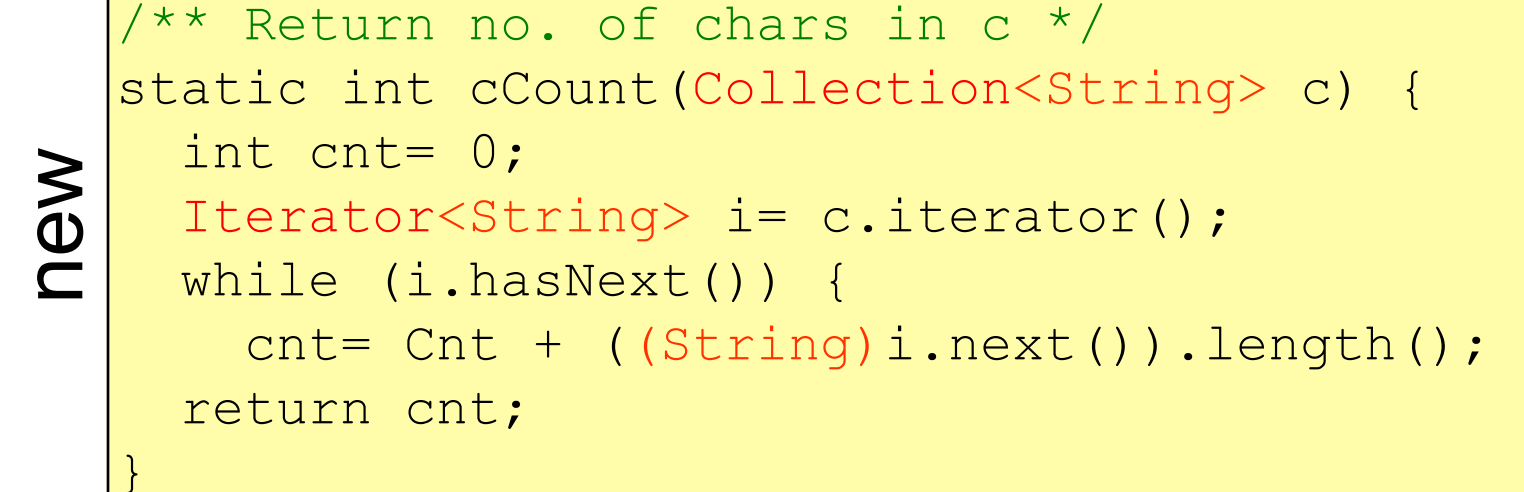

#### Example – nicer looking loop

```
15/** Return no. of chars in the strings in 
   * collection c of strings. */ 
static int cCount(Collection c) { 
   int cnt= 0; 
  Iterator i = c.iterator();
  while (i.hasNext()) 
    cnt= cnt + ((String)i.next()).length();
   return cnt; 
}
```

```
old new /** Return the number of characters in 
    collection c. */ 
new
   static int cCount(Collection<String> c) { 
     int cnt = 0;
      for (String s: c)
        cnt= cnt + s.length(); 
      return cnt; 
   }
```
## Using Generic Types

- $\Box$  <T> is read, "of T"
	- ¤ Example: **Stack<Integer>** is read, "Stack of Integer". Here the "T" is "Integer".
- $\Box$  The type annotation  $\leq T$  indicates that all extractions from this collection should be automatically cast to T
- $\Box$  Specify type in declaration, can be checked at compile time **□ Can eliminate explicit casts**
- $\Box$  In effect, T is a parameter, but it does not appear where method parameters appear

### Advantage of Generics

- **17**
- ¨ Declaring **Collection<String> c** tells us something about variable c (i.e. c holds only Strings)

 $\blacksquare$  This is true wherever c is used

**□** The compiler won't compile code that violates this

- $\Box$  Without use of generic types, explicit casting must be used
	- **□** A cast tells us something the programmer thinks is true at a single point in the code
	- **□** The Java virtual machine checks whether the programmer is right only at runtime

## Subtypes: Example

#### Stack<Integer> *not* a subtype of Stack<Object>

**18** 

But Stack<Integer> *is* a subtype of Stack (for backward compatibility with previous Java versions)

```
Stack<Integer> s= 
                new Stack<Integer>(); 
s.push(new Integer(7)); 
// Following gives compiler error
Stack<Object> t= s; …
```

```
Stack<Integer> s = 
                 new Stack<Integer>(); 
s.push(new Integer(7)); 
// Compiler allows this
Stack t= s;
```
## Programming with Generic Interface Types

```
public interface List<E> { 
    // Note: E is a type variable 
   void add(E x);
    Iterator<E> iterator(); 
} 
public interface Iterator<E> { 
    E next(); 
    boolean hasNext(); 
    void remove(); 
}
```
**19** 

To use interface **List<E>**, supply a type argument, e.g. **List<Integer>**

All occurrences of the type parameter (**E** in this case) are replaced by the type argument (**Integer** in this case)

### Generic Classes

```
public class Queue<T> extends AbstractBag<T> { 
   private java.util.LinkedList<T> queue
                    = new java.util.LinkedList<T>(); 
I.
   public void insert(T item) { queue.add(item); } 
I.
   public T extract() 
         throws java.util.NoSuchElementException 
     { return queue.remove(); } 
  public void clear() { queue.clear() }
    public int size() { return queue.size(); } 
}
```
### Generic Classes

**21** 

```
public class InsertionSort<Comparable<T>> { 
   7*** Sort x */ public void sort(T[] x) { 
        for (int i= 1; i < x.length; i++) {
            // invariant is: x[0..i-1] is sorted
            // Put x[i] in its rightful position 
           T tmp= x[i];
             int j; 
           for (j = i; j > 0 \&x[j-1].compareTo(tmp) > 0; j = j-1)
               x[j] = x[j-1];
           x[j] = \text{tmp};\begin{pmatrix} 1 & 1 & 1 \\ 1 & 1 & 1 \end{pmatrix}\begin{pmatrix} 1 & 1 \\ 1 & 1 \end{pmatrix}}
```
### Java **Collections** Framework

- $\Box$  Collections: holders that let you store and organize objects in useful ways for efficient access
- □ Package j**ava.util** includes interfaces and classes for a general collection framework
- Goal: conciseness
- A few concepts that are broadly useful
- § Not an exhaustive set of useful concepts
- The collections framework provides
- § Interfaces (i.e., ADTs)
- § Implementations

## JCF Interfaces and Classes

### □ Interfaces

¤ Collection

- $\Box$  Set (no duplicates)
- ¤ SortedSet
- *D* List (duplicates OK)
- **□** Map (i.e., Dictionary)
- SortedMap
- ¤ Iterator
- ¤ Iterable
- ¤ ListIterator

□ Classes HashSet TreeSet ArrayList LinkedList

> HashMap TreeMap

#### **interface java.util.Collection<E>**

- **24**
- **□ public int size();** Return number of elements
- **□ public boolean isEmpty();** Return true iff collection is empty
- ¨ **public boolean add(E x);**
	- $\blacksquare$  Make sure collection includes x; return true if it has changed (some collections allow duplicates, some don't)
- ¨ **public boolean contains(Object x);** 
	- $\blacksquare$  Return true iff collection contains x (uses method equals)
- ¨ **public boolean remove(Object x);** 
	- **□** Remove one instance of x from the collection; return true if collection has changed
- ¨ **public Iterator<E> iterator();** 
	- **□** Return an Iterator that enumerates elements of collection

## Iterators: How "foreach" works

**25** 

The notation for(Something var: collection)  $\{ \ldots \}$  is syntactic sugar. It compiles into this "old code" :

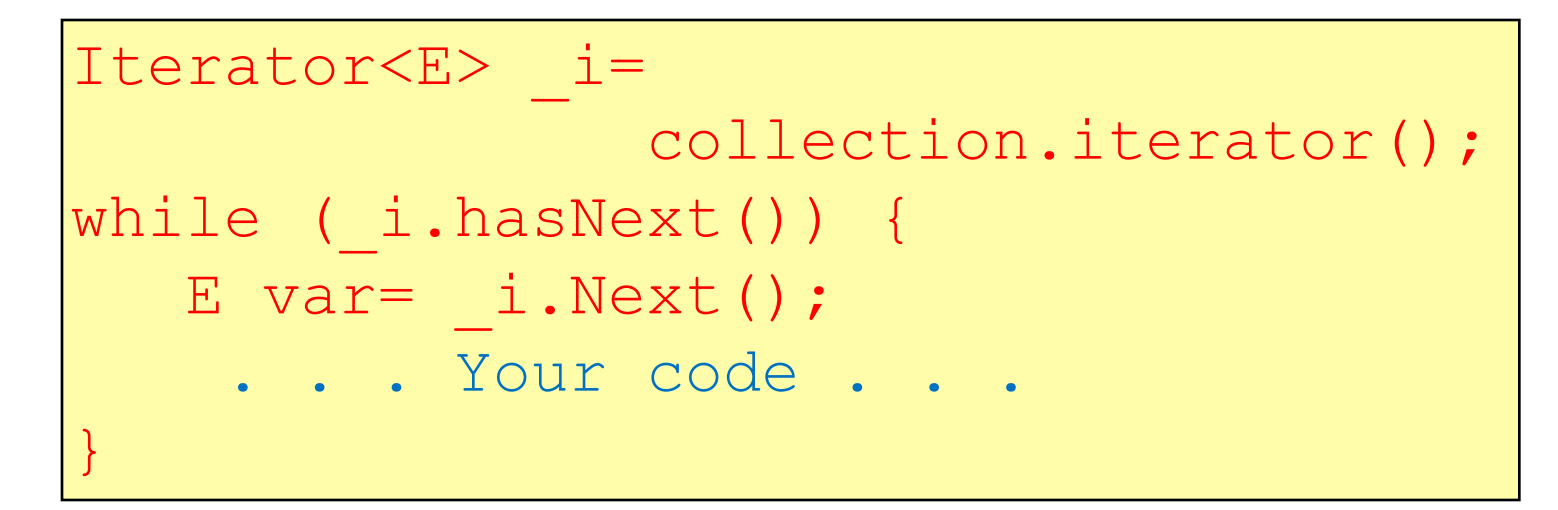

The two ways of doing this are identical but the foreach loop is nicer looking.

You can create your own iterable collections

#### **java.util.Iterator<E>** (an interface)

#### ¨ **public boolean hasNext();**

 $\Box$  Return true if the enumeration has more elements

#### ¨ **public E next();**

- **E** Return the next element of the enumeration
- **□** Throws **NoSuchElementException** if no next element

#### ¨ **public void remove();**

- ¤ Remove most recently returned element by **next()** from the underlying collection
- ¤ Thros **IllegalStateException** if **next()** not yet called or if **remove()** already called since last **next()**
- ¤ Throw **UnsupportedOperationException** if **remove()** not supported

## Additional Methods of **Collection<E>**

public Object[] toArray()

- **□** Return a new array containing all elements of collection
- public  $\langle T \rangle T$ [] toArray(T[] dest)
	- **E** Return an array containing all elements of this collection; uses dest as that array if it can
- **□** Bulk Operations:
	- $\Box$  public boolean contains All (Collection <? > c);
	- $\Box$  public boolean addAll(Collection <? extends E > c);
	- $\Box$  public boolean removeAll(Collection <? > c);
	- $\Box$  public boolean retainAll(Collection <? > c);
	- $\Box$  public void clear();

#### **java.util.Set<E>** (an interface)

¨ **Set** extends **Collection** ¤ **Set** inherits all its methods from **Collection**

- □ A Set contains no duplicates If you attempt to **add()** an element twice then the second **add()** will return false (i.e. the **Set** has not changed)
- Write a method that checks if a given word is within a **Set** of words

• Write a method that removes all words longer than 5 letters from a **Set** 

• Write methods for the union and intersection of two **Set**s

## Set Implementations

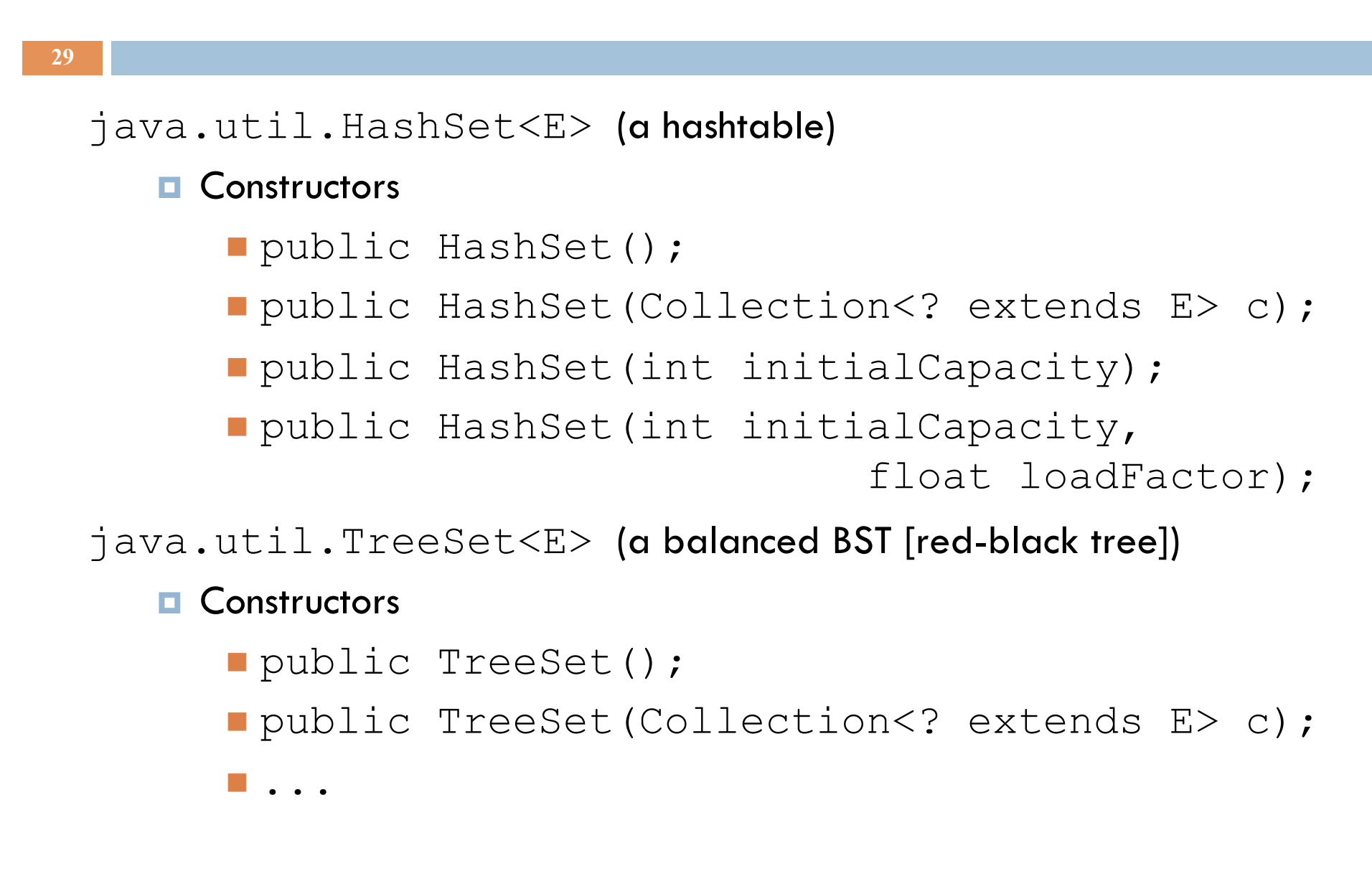

#### **java.util.SortedSet<E>** (an interface)

¨ SortedSet *extends* Set

For a SortedSet, the iterator() returns elements in sorted order

- Methods (in addition to those inherited from Set):
	- $\blacksquare$  public E first();
		- **n** Return first (lowest) object in this set
	- $\Box$  public E last();
		- **Return last (highest) object in this set**
	- $\Box$  public Comparator <? super E > comparator();
		- **Return the Comparator being used by this sorted set if** there is one; returns null if the natural order is being used

¤ …

#### **java.lang.Comparable<T>** (an interface)

- ¨ public int compareTo(T x);
	- Return a value  $(< 0$ ),  $(= 0)$ , or  $(> 0)$ 
		- $\blacksquare$  (< 0) implies this is before x
		- $\square$  (= 0) implies this.equals(x)
		- $\blacksquare$  (> 0) implies this is after x
- □ Many classes implement Comparable
	- ¤ String, Double, Integer, Char, java.util.Date,…
	- $\blacksquare$  If a class implements Comparable then that is considered to be the class' s *natural ordering*

#### **java.util.Comparator<T>** (an interface)

 $\Box$  public int compare(T x1, T x2); Return a value  $(< 0)$ ,  $(= 0)$ , or  $(> 0)$  $\blacksquare$  (< 0) implies x1 is before x2  $\blacksquare$  (= 0) implies x1.equals(x2)  $\blacksquare$  (> 0) implies x1 is after x2

 $\Box$  Can often use a Comparator when a class' s natural order is not the one you want

**Example 3** Extring. CASE INSENSITIVE ORDER is a predefined Comparator

¤java.util.Collections.reverseOrder() returns a Comparator that reverses the natural order

### **SortedSet** Implementations

 $\Box$  java.util.TreeSet<E> constructors:

 $\blacksquare$  ...

- public TreeSet();
- upublic TreeSet(Collection <? extends  $E > c$ );
- upublic TreeSet(Comparator<? super  $E$  > comparator);

- $\Box$  Write a method that prints out a SortedSet of words in order
- $\Box$  Write a method that prints out a Set of words in order

## **java.util.List<E>** (an interface)

- **□** List extends Collection items accessed via their index
- □ Method **add**() puts its parameter at the end of the list
- □ The **iterator**() returns the elements in list-order
- ¨ Methods (in addition to those inherited from **Collection**):
	- ¤ **public E get(int i);** Return the item at position i
	- **□ public E set(int i, E x);** Place x at position i, replacing previous item; return the previous itemvalue

#### ¤ **public void add(int i, E x);**

- n Place x at position index, shifting items to make room
- **□ public E remove(int index);** Remove item at position i, shifting

items to fill the space; Return the removed item

#### ¤ **public int indexOf(Object x);**

Return index of the first item in the list that equals  $x$  (x.equals()) ¤ …

### List Implementations. Each includes methods specific to its class that the other lacks

 $\Box$  java.util.ArrayList  $\leq E$  (an array; doubles the length each time room is needed)

**Constructors** 

**35** 

- $\blacksquare$  public ArrayList();
- public ArrayList(int initialCapacity);
- upublic ArrayList(Collection <? extends  $E > c$ );
- $\Box$  java.util.LinkedList <E> (a doubly-linked list)

**Constructors** 

- public LinkedList();
- u public LinkedList(Collection<? extends  $E > c$ );

#### Efficiency Depends on Implementation

```
\Box Object x= list.get(k);
   \Box O(1) time for ArrayList
   \Box O(k) time for LinkedList
<u></u> list.remove(0);
   \Box O(n) time for ArrayList
   \Box O(1) time for LinkedList
\Box if (set.contains(x)) ...
   □ O(1) expected time for HashSet
   \Box O(log n) for TreeSet
```
# What if you need  $O(1)$  for both?

 $\square$  Database systems have this issue

- $\Box$  They often build "secondary index" structures **□** For example, perhaps the data is in an ArrayList **□** But they might build a HashMap as a quick way to find desired items
- $\Box$  The O(n) lookup becomes an O(1) operation!